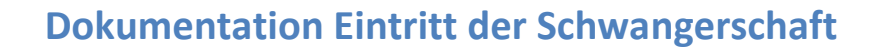

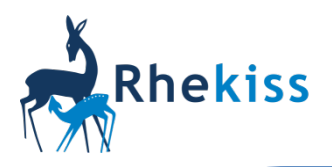

# **Patientin ist bei Einschluss bereits schwanger**

Bitte dokumentieren Sie die Schwangerschaft in den bereits automatisch bereitgestellten Fragebögen.

## **Patientin wurde mit Kinderwunsch eingeschlossen und ist jetzt schwanger**

Bitte tragen Sie im aktuellen "Klinischen Bogen Kinderwunsch" die eingetretene Schwangerschaft und den errechneten Geburtstermin ein:

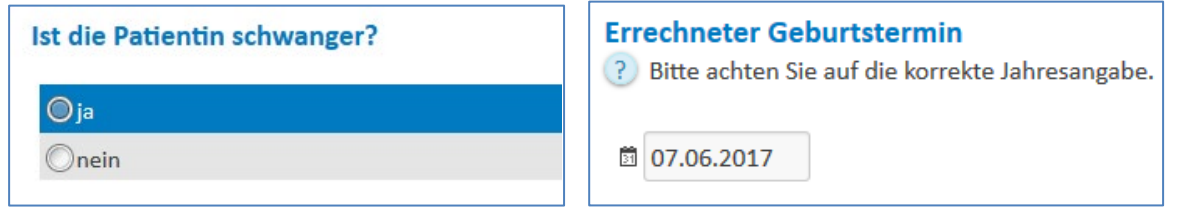

Ihnen wird dann folgende Anleitung zum Modulwechsel angezeigt:

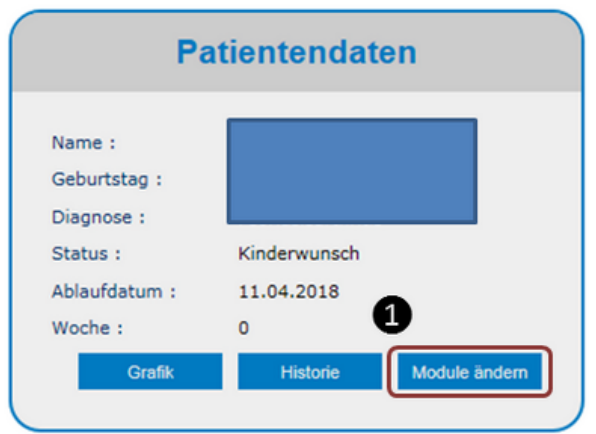

- · unter Patientendaten auf Module ändern (s. 1)
- · unter Modul auf Modul beenden (s. 2)
- · unter Modul Neues Modul " Schwangerschaft " anlegen (s. 3)

Es werden neue Fragebögen bereitgestellt.

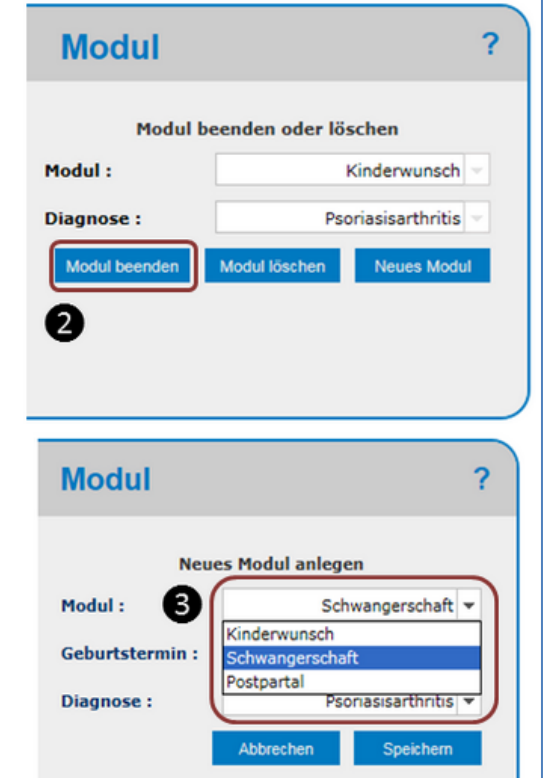

### **Patientin wird innerhalb von 2 Jahren nach Geburt des Kindes erneut schwanger**

Das Modul Postpartal läuft bis zum Ende des 2. Lebensjahres des 1. Kindes weiter. Für die nächste Schwangerschaft legen Sie zusätzlich ein neues Modul Schwangerschaft an. Sie und die Patientin erhalten dann sowohl Fragen zum bereits geborenen Kind als auch zur neuen Schwangerschaft.

### **Patientin wird nach Abort/Fehlgeburt erneut schwanger**

Bitte dokumentieren Sie den "Ausgang der Schwangerschaft" im gleichnamigen Fragebogen. Danach beenden Sie das Modul Postpartal und legen ein neues Modul Schwangerschaft an.

### **Patientin wird mehr als 2 Jahre nach Geburt des Kindes erneut schwanger**

Bitte legen Sie ein neues Modul Schwangerschaft an und dokumentieren Sie wie gewohnt.